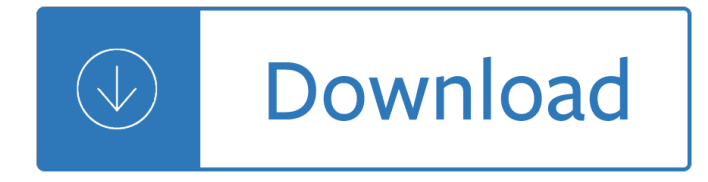

## **how to properly write pdf**

Redacting a PDF seems like it would be the easiest thing in the world. Just draw one of those black boxes over the text you need to have disappeared, and voila! Redacted! Except that your recipient can actually just place their cursor over that part of the document, copy, and paste it into a new ...

## **How To (Properly) Redact a PDF - Lawyerist.com**

Create your own employee write up form. Download, edit, and print it. We've got it in both Word and PDF format.

## **Employee Write Up Form - Downloadable - Printable [Word+PDF]**

Handedness Research Institute | Left Write - Teaching Left-handers to Write, by Dr. M.K. Holder. Instructions, diagram, posters, references, and related resources -- especially useful for parents and K-3 teachers. Advancing basic research and alleviating social and educational discrimination worldwide. Visit us at: handedness.org

## **Handedness Research Institute | Teaching Left-Handers to Write**

How to Write a Divorce Settlement Agreement. Divorce is stressful even in the best of circumstances. However, if both of you can agree on how you want property and debts to be split, the process can go a bit more smoothly. If you write a...

# **How to Write a Divorce Settlement Agreement (with Pictures)**

A Plain English Handbook How to create clear SEC disclosure documents By the Office of Investor Education and Assistance . U.S. Securities and Exchange Commission

# **A Plain English Handbook - SEC.gov | HOME**

How to Write a Grant Proposal. True grants can be very difficult to find and harder still to get. It may not be easy to find the right grant, but when you do, properly completing the grant application will be your biggest challenge. Most...

# **How to Write a Grant Proposal (with Examples) - wikiHow**

Help Welcome to SparkNotes! We're your brilliant, book-smart best friend, and we're here to help you ace that test, transform that paper into pure gold, and understand even the most intricately-plotted Shakespeare plays.

#### **SparkNotes: Help**

Instructions for properly completing a Filing Memo. Mark the appropriate priority box. (Additional Expedited Cost) Fees: Priority 1 (One hr) - \$1000.00

#### **Instructions for properly completing a Filing Memo**

In the United States, a hall monitor may be either a student volunteer who is charged with maintaining order in a school's corridors, or an adult paraprofessional staff member who carries out similar duties, sometimes in conjunction with other functions. Students may be selected as hall monitors because they are judged responsible, or they may be appointed by rota.

# **Hall monitor - Wikipedia**

How to Write a Thesis Statement. A thesis statement expresses the central argument or claim of your essay. Learn more in this pamphlet. HTML PDF VIDEO

## **Writing Guides: Writing Tutorial Services: Indiana**

rfp guide. how to write an rfp & manage the vendor selection process . a request for proposal guide for digital marketers . by tony kinard january, 2011

## **MANAGE THE VENDOR SELECTION PROCESS - Vanguard**

How To Write Dialogue In An Essay. We all want the best out of our works. Well, who doesn $\hat{a} \in \mathbb{N}$ t? In an academic competition, be it for a scholarship, a medal, or even a job, you can expect to see essay writing in there.

## **Write Dialogue In An Essay Like A Pro: All You Need To Know**

Banting Memorial High School is a Grade 9 - 12 public high school located in Alliston, Ontario. We are a part of the Simcoe County District School Board.

#### **Banting Memorial High School**

school programs, I notice children don't speak properlyâ€"they drop the ends of their sentences. HC: There is a 13-year gap between the time you wrote Beezus and Ramona and its first sequel, Ramona the Pest.What made you decide to revisit Ramona? BC: Oh, I kept thinking about her.

#### **An Interview with Beverly Cleary**

This site uses cookies for its functions. By continuing to browse the site, you agree to allow cookies to be set on your computer. OK More Information

#### **DocuShare Login**

SNUG San Jose 2002 Simulation and Synthesis Techniques for Rev 1.2 Asynchronous FIFO Design 4 2.3 Binary FIFO pointer considerations Trying to synchronize a binary count value from one clock domain to another is problematic because every bit of an

#### **Simulation and Synthesis Techniques for Asynchronous FIFO**

Plant Science Scout's Name: Plant Science - Merit Badge Workbook Page. 5 of 10 Grafting: Grow a plant by ONE of these methods. 6. List by common name at least 10 native plants and 10 cultivated plants that grow near your home.

#### **Plant Science - U.S. Scouting Service Project**

"A quick thank you" A client wanted PDF support in our VB applications - including the ability to automatically issue multi-page documents based on PPT slides, multiple worksheets from the same or separate workbooks, combining Excel and Word in the same file and many other uses.

# **PDF Converter - pdf 995: create PDF documents easily for free**

Guide on How to Write a Reflective Essay Properly. At this point, you can define reflective essay. Next on the agenda is to learn how to write this article in the right manner.

#### **How to Write a Reflective Essay Effectively: from the**

This is a book all about writing Delphi code. It's not about the VCL or database access. It's just about how to use the language in the most effective way to write clean, testable, maintainable Delphi code. It covers a variety of powerful Delphi programming features and techniques including Generics, Interfaces, Exception Handling, Anonymous ...

#### **Coding In Delphi by Nick Hodges [Leanpub PDF/iPad/Kindle]**

Write amplification (WA) is an undesirable phenomenon associated with flash memory and solid-state drives

(SSDs), where the actual amount of information physically-written to the storage media is a multiple of the logical amount intended to be written.. Because flash memory must be erased before it can be rewritten, with much coarser granularity of the Erase operation when compared to the ...

## **Write amplification - Wikipedia**

A Brief Summary of Common Image File Formats For a introduction to reading and writing image formats see Image File Formats.While a list of all the ImageMagick file formats are given on the IM Image Formats Page.. Here is a very quick summary of the most common 'normal' image file formats, as well as their general advantages and disadvantages...

## **Common Formats -- IM v6 Examples - ImageMagick**

25AA010A/25LC010A DS21832H-page 6 2003-2012 Microchip Technology Inc. 2.0 FUNCTIONAL DESCRIPTION 2.1 Principles of Operation The 25XX010A is a 128 byte Serial EEPROM designed

## **1K SPI Bus Serial EEPROM - Microchip Technology**

ANLAN207 Management Interfaces for Micrel Switches Windows is a registered tr Introduction Ethernet products typically need to be configured or managed either before or during operation.

#### **Management Interfaces for Micrel Switches**

The Way of Testivus Less Unit Testing Dogma More Unit Testing Karma Good advice on developer and unit testing, packaged as twelve cryptic bits of ancient Eastern wisdom.

## **The Way of Testivus - Agitar Technologies**

attach\_note (text, positionRect=[-100, -100, 0, 0]) [source]  $\hat{A}$ . Add a new text note to the page to be saved next. The optional positionRect specifies the position of the new note on the page. It is outside the page per default to make sure it is invisible on printouts.

### matplotlib.backends.backend\_pdf â€" Matplotlib 3.0.3

IAC-How to Check/Maintain The Idle Air Control(IAC) is an electronically operated valve that controls the amount of air that bypasses the throttle plate in your Throttle Body.

#### **IAC-How to Check/Maintain - ThunderMax**

See, Say, Write, and Read Worksheet 1. Students will read the words and print the words see, boy, and girl. They will then read and complete a simple sentence using the words boy or girl.

#### **See, Say, Write, and Read - tlsbooks.com**

This is an awesome resource! I create a lot of forms, flyers, documents, etc., using Excel, Word, Publisher, JPG's, etc., This is a great free service that I have used often when working on a computer that doesn't have PDF conversion software on it.

#### **Best JPG to PDF Converter - Free Online Service.**

Please note that all of this material is copyrighted by John Wiley & Sons, Inc. and is explicitly intended for use only at your institution. Our providing this material does not carry with it permission to distribute it beyond your institution.

#### **Instructor's Solutions Manual (PDF) - Wiley**

The -L option is equivalent to "-charset Latin", "-charset Latin1" and "-charset cp1252". Type-specific details are given below about the special character handling for EXIF, IPTC, XMP, PNG, ID3, PDF, Photoshop, QuickTime, AIFF, RIFF, MIE and Vorbis information:

# **ExifTool FAQ - Queen's University**

RIGblaster nomic RIGblaster nomic USB owners Manual Thank you for purchasing a RIGblaster nomic. We hope that it provides many hours of amateur radio enjoyment. FoR MAXiMUM EnJoYMEnt PLEASE

## **RIGblaster Nomic - West Mountain Radio**

Argumentative essays . In an argumentative essay you give your own opinion and then try to convince other people you are right with your reasons and examples.

## **Argumentative Essays - James Abela ELT**

Filling out the QSL Card  $\hat{a} \in \mathcal{C}$ call sign of the other station you worked  $\hat{a} \in \mathcal{C}$ Time and date (Use UTC for both and be sure to properly convert from local time and date, if that is how you keep your log. Spell out the

### **Sending and Receiving Paper Gems**

The Process of Research Writing Chapter Six,  $â€ceThe$  Annotated Bibliography Exercise,  $―2$  Steven D. Krause | http://www.stevendkrause.com/tprw | Spring 2007

## **Chapter Six The Annotated Bibliography Exercise**

4 SmartRF Studio 7 Features  $\hat{a} \in \emptyset$  Quick and simple performance testing  $\hat{a} \in \emptyset$  Continuous TX for antenna testing and RF spectrum analysis  $\hat{a} \in \hat{C}$  Continuous RX for radiation testing  $\hat{a} \in \hat{C}$  Packet sending and receiving  $\hat{a} \in \mathcal{C}$  Generate and export register values from common RF parameters

Boc study guide for the clinical laboratory certification examinations 5th edition Architecting secure software systems Separation process principles seader henley solutions manual

Kickstartyoursuccessfourpowerfulstepstogetwhatyouwantoutofyourlifecareerandbusine Lae cdc12 controller manual Physics through c programming Solution manual advanced thermodynamics wark Toyota harrier wiring diagram Electromagnetic interaction in nuclear spectroscopy English workbook class 10 solutions unit 2 The yellowjackets songbook Ford 801 powermaster manual Conventional force reductions a dynamic assessment Canon rebel xt manual espanol Literature an introduction to reading and writing edgar v roberts Interviewing and selecting high performers every manager amp The prime of miss jean brodie a novel The people of paper salvador plascencia Honda cb 500 f service manual Annie hill voyaging on a small income Modern semiconductor devices for integrated circuits solution manual The collected works of ambrose bierce volume 1 Basic english composition student workbook ags life skills english Ein fliehendes pferd novelle Fund flow statement problems solutions Designing with shadow lighting design for urban environments and architecture Hotel management and operations 5th edition I isaac take thee rebekah moving from romance to lasting love Nissan tiida owners manual 2005 Fidelity how to create a loving relationship that lasts thich nhat hanh National geographic reading explorer 3 answer key Infinity flight perry rhodan 24 Bv ramana higher engineering mathematics solutions Enigma de las piramides de egipto al asesinato de kennedy from the pyramids of egypt to the assassination of kennedy Retail management levy weitz international 8th edition Paxman engine maintenance manual Atlas of ultrasound guided musculoskeletal injections musculoskeletal medicine Volvo 330 excavator service manual Inside the bible an introduction to each book of the bible Solution vector analysis murray r spiegel Kumon math workbooks grade 3 Electrical engineering fundamentals vincent del toro Advanced engineering mathematics jain iyengar solutions The new cultural atlas of china Karakuri how to make mechanical paper models that move Emulsions and oil treating equipment selection sizing and troubleshooting Cornerstone of managerial accounting 5th edition solutions Rottweilers for dummies Rguhsmbbspathologyquestionpapers Thermodynamics 8th edition cengel Nikola tesla the problem of increasing human energy The secret life of oscar wilde Bosch vp44 repair manual Principles of wireless networks a unified approach Nec ip2ap 6txd manual Investment analysis and portfolio management 7th edition solutions manual Beyond the blonde Smart card manufacturing a practical guide Sams teach yourself android application development in 24 hours